## ELKO-Datei

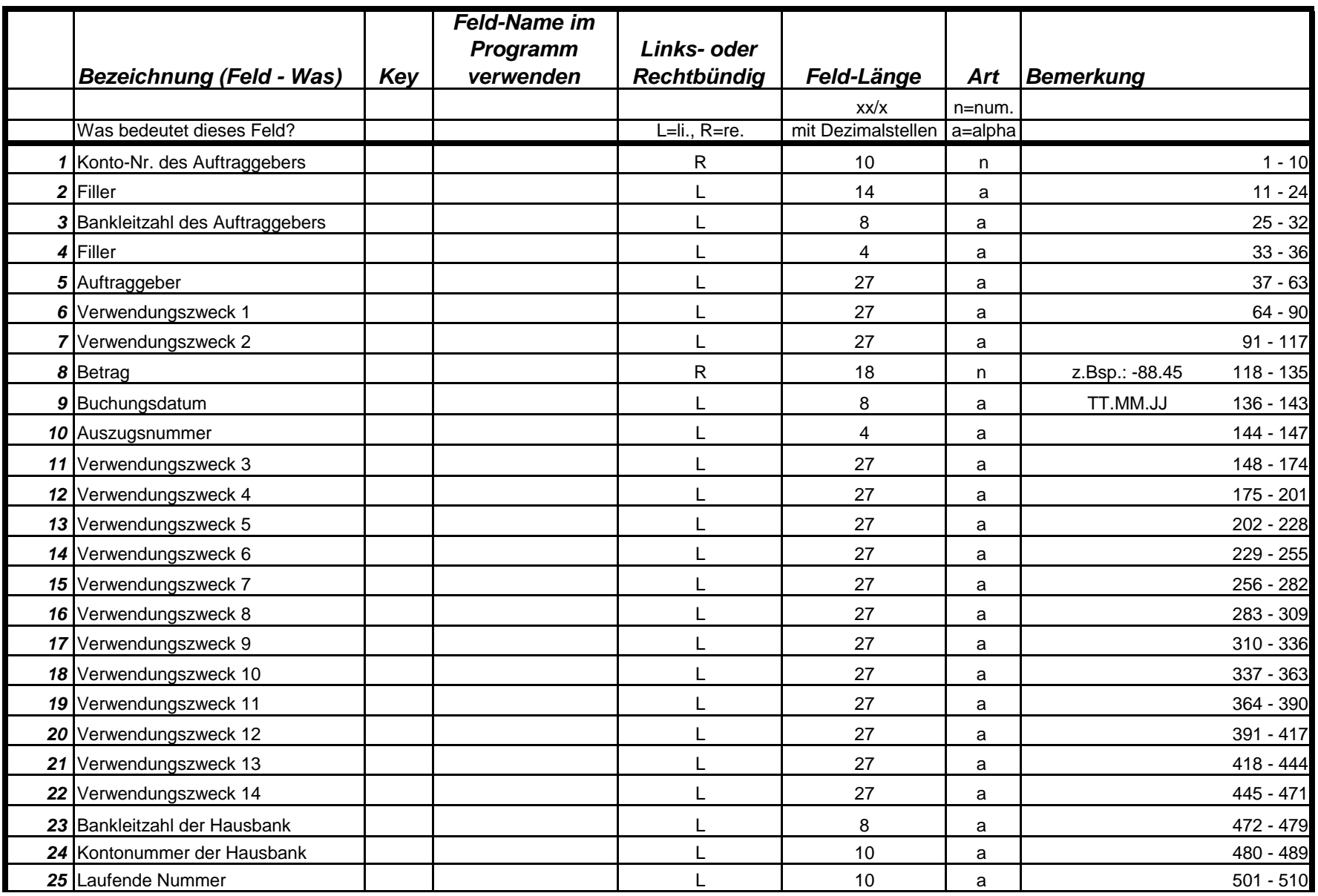